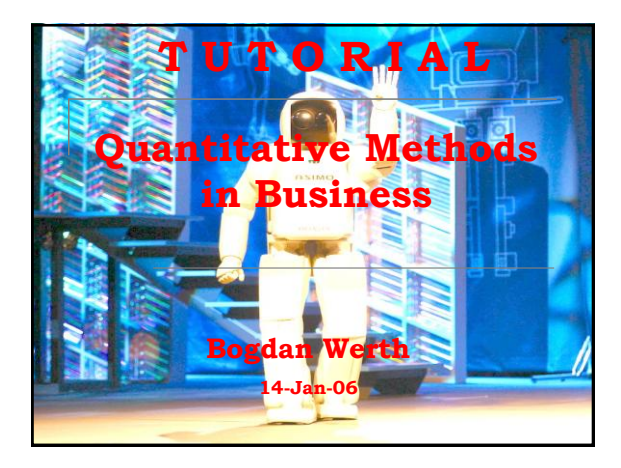

## Summary Statistics

Mean, Median, Mode, Standard Deviation… (and all other horrible things which belong to this topic)

## Why do we need these measurements?

- No fear, these are only different ways of calculating an average of the average
- Taken step by step everybody can do it ... promised
- Examples from your future work:
	- Stock exchange market
	- **a** Manufacturing of goods (quality control, stock management)
	- **Q** Customer survey analysis **n** Negotiations of salaries
	- and many more examples which I couldn't think of …

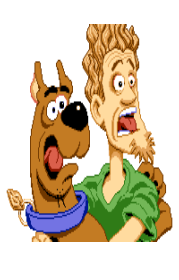

- Before you can begin to understand statistics , there are three terms you will need to fully understand
	- Mean
	- **n** Median
	- Mode
- These terms will help us to understand the concept of standard deviation

## The Mean

 The first term **'average'** is something we have been familiar with from a very early age when we start analyzing our marks on report cards. We add together all of our test results and then divide it by the sum of the total number of marks there are. We often call it the average. However, statistically it's the **Mean!**

 $\begin{array}{c} \bullet \\ 0 \end{array}$   $\begin{array}{c} \bullet \\ 1 \end{array}$   $\begin{array}{c} \bullet \\ 1 \end{array}$  $0$   $1$   $2$   $3$   $4$   $5$   $6$   $7$   $8$   $9$   $10$   $12$   $14$  $$  $Mean = 5$ 

## The Mean (Example)

- Four test results:  $15, 18, 22, 20$
- The sum is: 75
- Divide  $75$  by 4: 18.75
- The 'Mean' *(Average)* is 18.75 *(Often rounded to 19)*

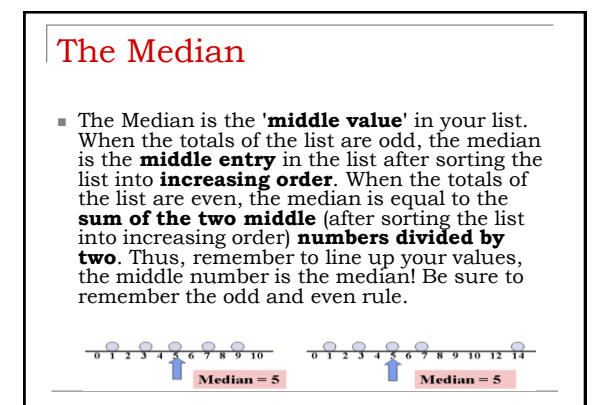

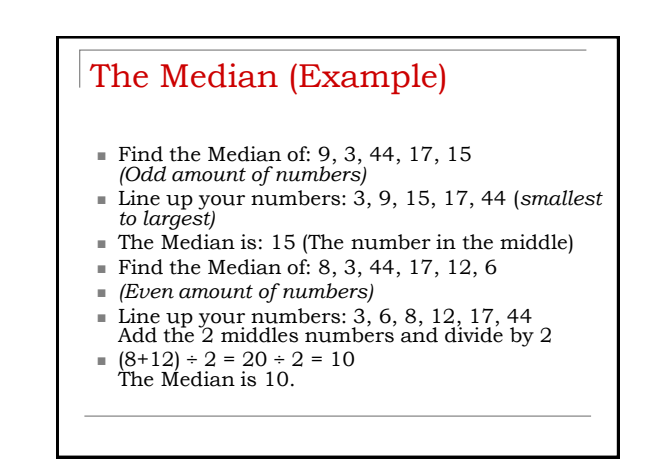

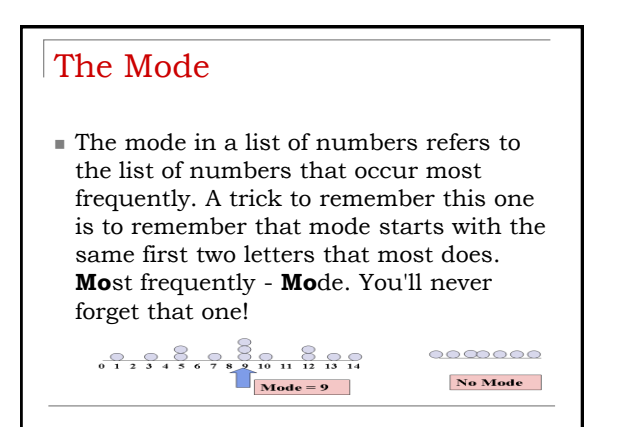

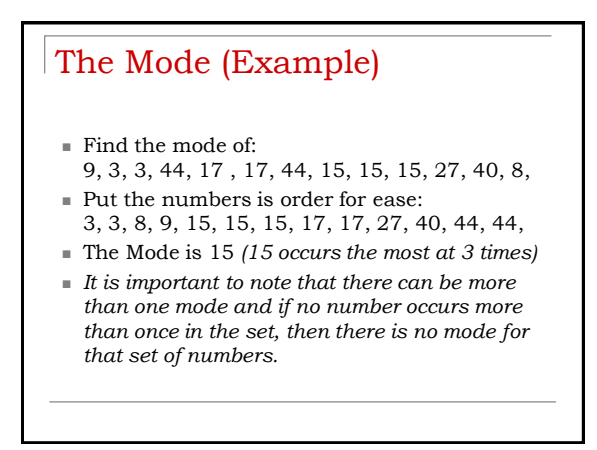

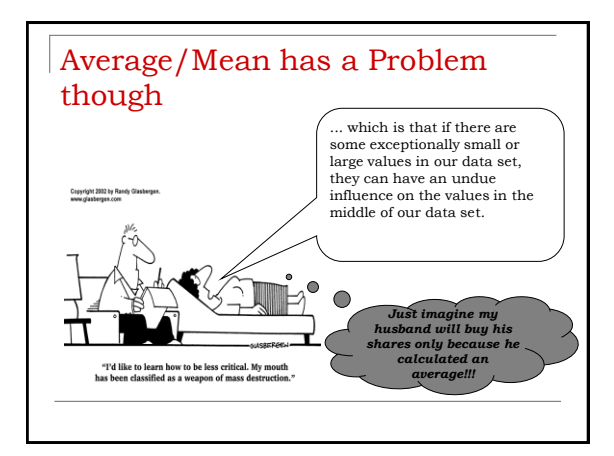

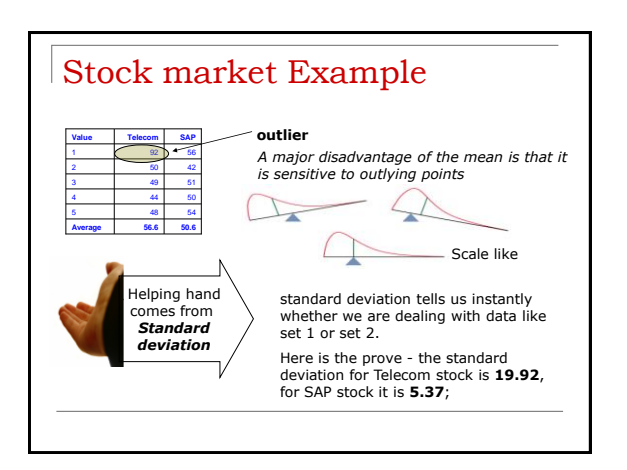

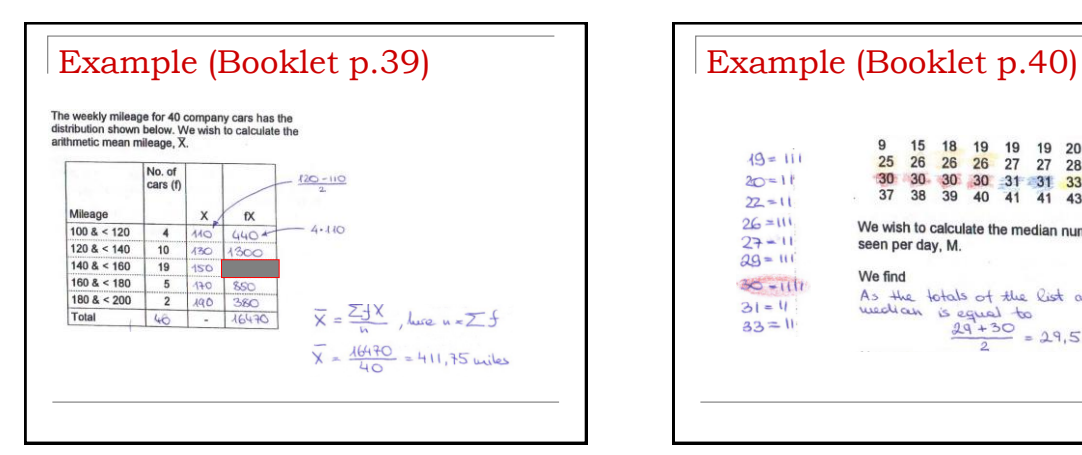

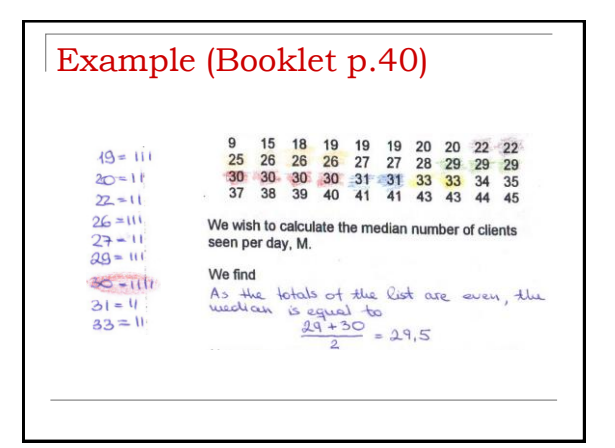

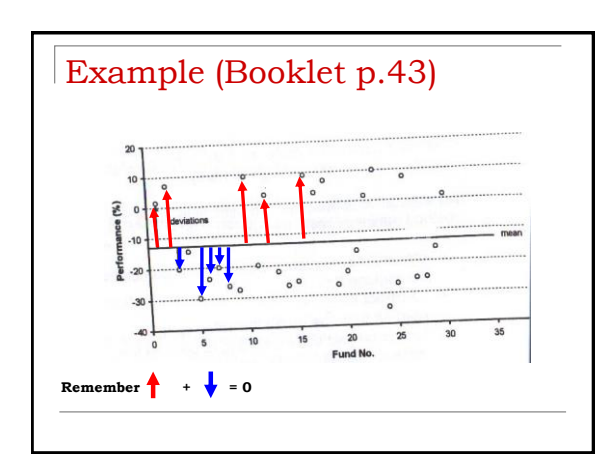

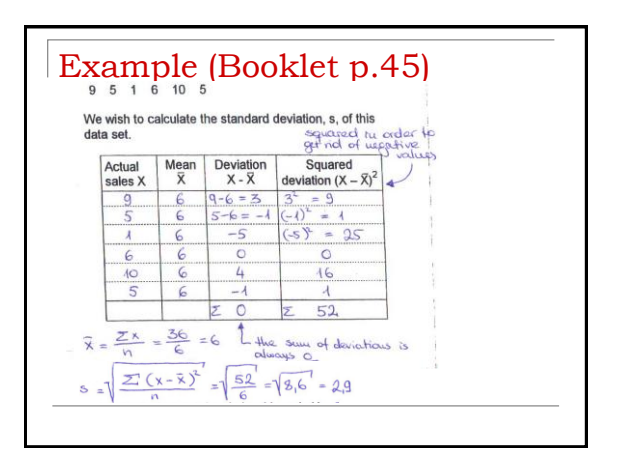

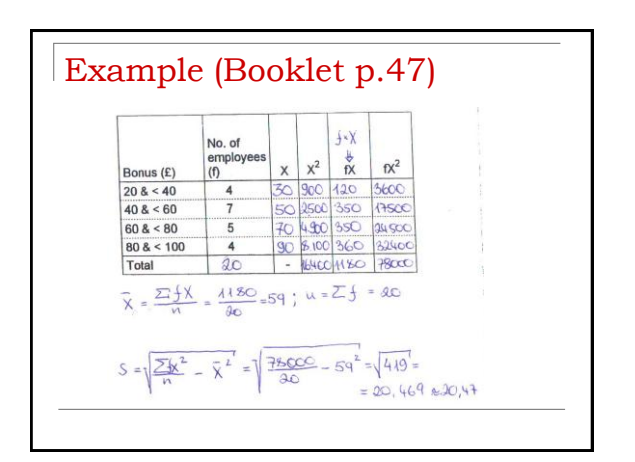